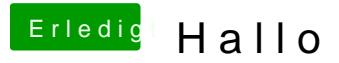

Beitrag von crusadegt vom 23. September 2015, 08:14

im Finder siehst du dann die EFI Partition.. Wenn sie wieder verschwinden auf "auswerfen"